## **教研大樓901教室-授課操作手冊 (使用教室電腦上課)**

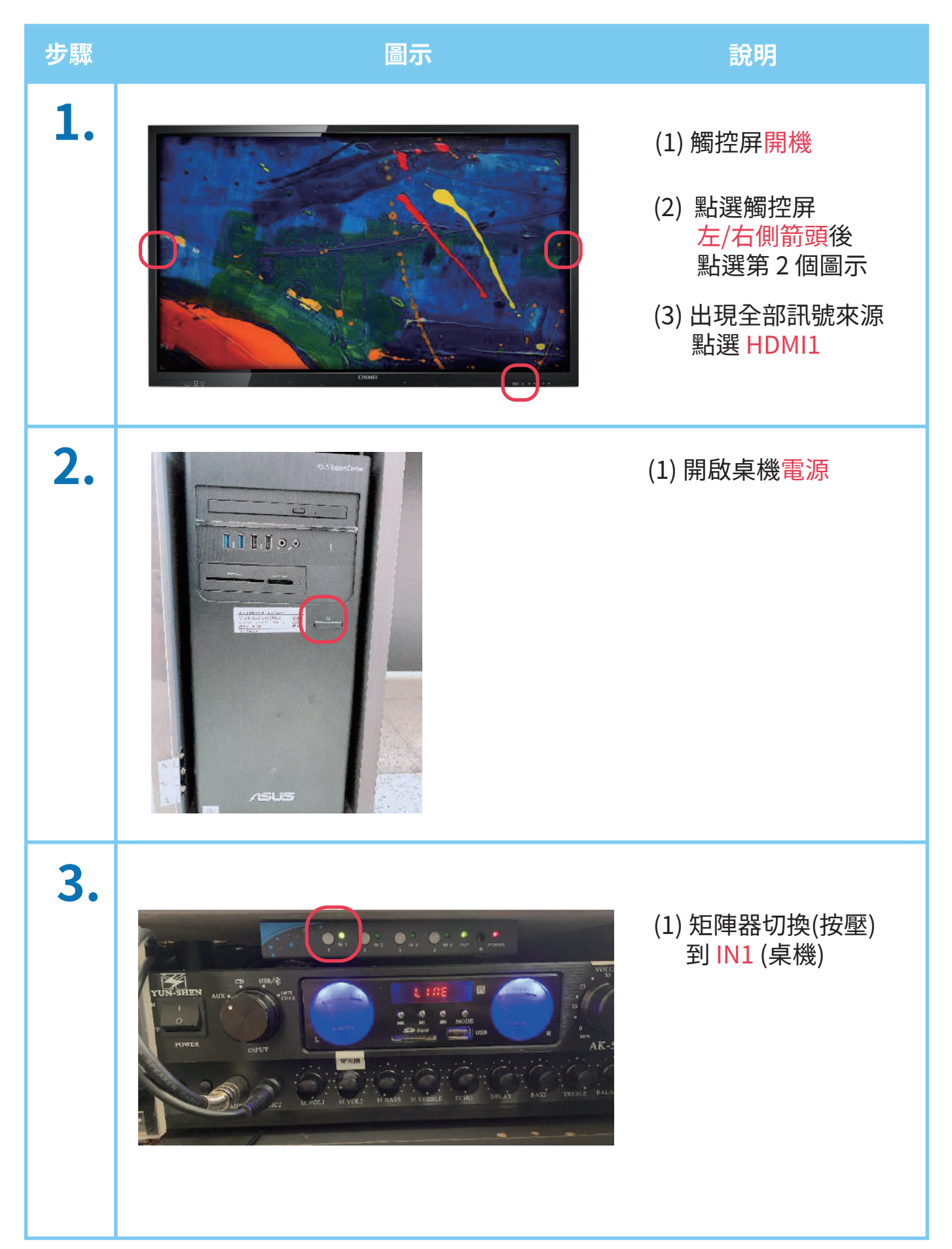

## **教研大樓901教室-授課操作手冊 (使用教室電腦上課)**

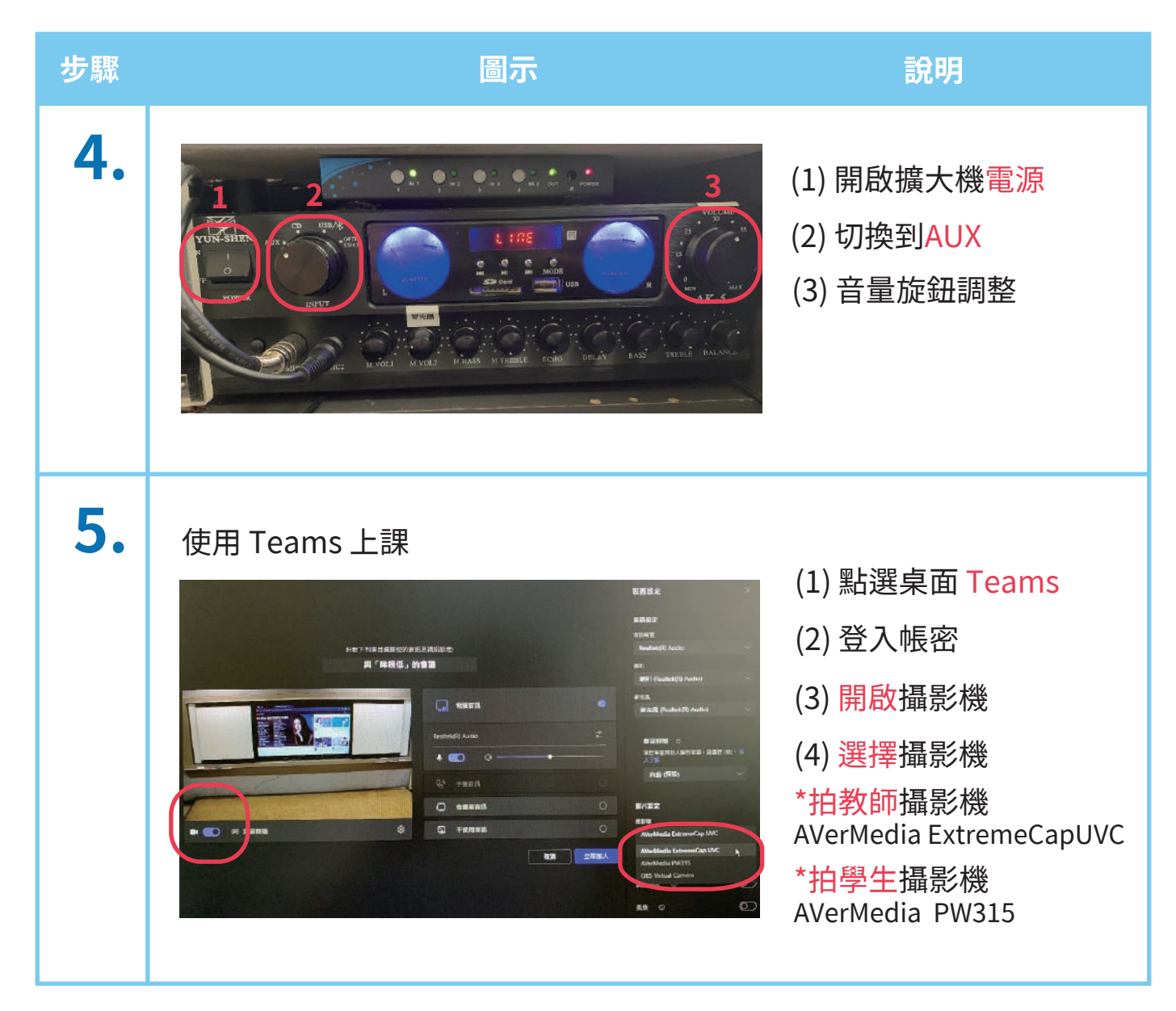